## **Vinheta Intercom Sudeste 2015<sup>1</sup>**

Sérgio Dallaglio BARROS FILHO<sup>2</sup> Victor Pereira ALBERGARIA<sup>3</sup> Vanessa Matos dos SANTOS<sup>4</sup> Universidade Federal de Uberlândia, Uberlândia, MG

# **RESUMO**

Este paper apresenta o processo de produção que culminou em uma vinheta audiovisual criada para abrir os boletins feitos pelos alunos participantes da cobertura do Intercom Sudeste 2015, que foram transmitidos exclusivamente via *web* pela plataforma YouTube. Para tanto, serão explicitados os processos de criação, edição, finalização e pósedição, fundamentando-se em autores que embasam conceitualmente tal elemento audiovisual, de grande importância para a ambientação de produtos jornalísticos nas mais variadas mídias.

**PALAVRAS-CHAVE:** Vinheta; Intercom Sudeste; Audiovisual; Boletim; YouTube.

## **1 INTRODUÇÃO**

<u>.</u>

O Intercom Sudeste realizado na cidade mineira de Uberlândia foi a vigésima edição do congresso na respectiva região do país. Para transmitir as informações e entrevistas que vinham sendo realizadas durante o congresso, ocorrido em junho de 2015, um grupo de estudantes que à época cursavam a disciplina de Telejornalismo no curso de Comunicação Social – Jornalismo da Universidade Federal de Uberlândia foram designados para produzir boletins informativos em formato audiovisual sobre o evento, e ao longo do fim de semana, foram colocados em uma plataforma virtual e compartilhados diretamente na página do Facebook do Intercom Sudeste.

Para tanto, foi necessária a criação de uma vinheta audiovisual para estabelecer uma marca destes boletins, que mesmo produzidos para a *web* deveriam conter as mesmas técnicas

<sup>1</sup> Trabalho submetido ao XXIII Prêmio Expocom 2016, na Categoria Cinema e Audiovisual, modalidade CA08 - Vinheta.

<sup>2</sup> Aluno líder do grupo e estudante do 7º Semestre do curso de Comunicação Social – Jornalismo da UFU, e-mail: serjaouber@yahoo.com.br.

<sup>3</sup> Aluno coautor do trabalho e estudante do 9º Semestre do curso de Comunicação Social – Jornalismo da UFU, e-mail: victoralbergaria@yahoo.com.br

<sup>4</sup> Orientadora do trabalho. Professor do Curso de Comunicação Social – Jornalismo da UFU, e-mail: vanmatos.santos@gmail.com.

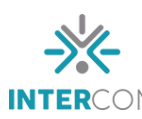

estabelecidas para o telejornalismo. Assim, dois alunos foram designados pela professora titular da disciplina para fazer a criação de um material de curta duração, mas que fosse marcante pela agilidade e semiótica característicos de vinhetas no telejornalismo.

Por alguns dias, os estudantes em conjunto com a orientadora discutiram o formato da vinheta, quais aspectos deveria conter, se deveria entrar em consonância com a logomarca oficial do evento, se deveria conter uma trilha mais informativa ou *soft* e quais efeitos visuais ela deveria apresentar. Depois de inúmeros testes feitos a partir do programa de edição Sony Vegas, a vinheta final foi produzida e apresentada ao comitê organizador do evento, que aprovou o material e sua utilização para a criação de marca dos referidos boletins<sup>56</sup>.

### **2 OBJETIVO**

O principal objetivo da criação da vinheta para o Intercom Sudeste era criar uma marca audiovisual que carregasse tanto a leveza da marca do referido evento quanto à seriedade de uma vinheta de um telejornal – ou de um boletim informativo em vídeo. A logomarca do evento juntamente com os efeitos computadorizados na vinheta gráfica e uma trilha sonora de batida forte e impactante criam um efeito de que uma informação importante acerca do evento Intercom Sudeste 2015 será exibida.

#### **3 JUSTIFICATIVA**

<u>.</u>

A justificativa para a criação da vinheta audiovisual para os boletins do Intercom Sudeste era produzir algum material que fosse impactante o suficiente para anunciar um produto telejornalístico voltado às mídias digitais. A vinheta é um dos principais componentes audiovisuais utilizados em programações televisivas. Sua origem vem do francês *vignette,* ou pequeno vinha, e remonta aos adornos desenhados ao redor das páginas de livros e papeis antigos em forma de videiras, que à época remontavam ao simbolismo ligado às antigas iluminuras. Conforme relata Boaretto (2013, p. 43):

> Na Idade Média as vinhetas tinham função decorativa para as iluminuras, que eram representações visuais do texto bíblico, utilizadas para proporcionar um agrado visual. Assim as pessoas que não soubessem ler

<sup>5</sup> Primeiro exemplo de boletim produzido ao longo do XX Intercom Sudeste: [https://www.youtube.com/watch?v=H5RMjvEDER4.](https://www.youtube.com/watch?v=H5RMjvEDER4)

<sup>6</sup> Segundo exemplo de boletim produzido ao longo do XX Intercom Sudestes: [https://www.youtube.com/watch?v=CLJjAi5UssE.](https://www.youtube.com/watch?v=CLJjAi5UssE)

podiam entender o texto através das figuras. As iluminuras eram compostas por ilustração, vinheta, caligrafia e capitulares.

Com as inovações tecnológicas e o avanço da produção dos meios de comunicação, as vinhetas passaram a ser utilizadas como compositoras de sentido de produções no rádio, no cinema e na televisão, especialmente a partir da década de 1950 (SCHIAVONI, 2008). As vinhetas utilizam especialmente artifícios ligados à imagem e ao som, construindo uma peça estética que busca despertar a atenção para a mensagem que será transmídia, como diz Petrini (2004, p. 128):

> Sendo peças criativas, há um apelo pelo encantamento, pelo prazer da imagem e do som. O que pretende a criação estética é chamar a atenção para a mensagem. Daí a importância da estética da linguagem, pois desperta e prende a atenção para o efeito de memorização dos aspectos mais essenciais da mensagem. No caso da vinheta, são as formas, a simetria, a profundidade, o contraste, o alinhamento, as cores, a luz, a tipologia, o movimento, o destaque reforçado pelo efeito sonoro, a trilha sonora, etc. O que mais se evidencia é que existe um jogo de sedução, com conotações persuasivas, de um instrumento destinado à conquista de forma suave e prazerosa, é um convite a sucessivas sessões de televisão. A vinheta é criada dentro de padrões estéticos vigentes, expressando, por um período de tempo, uma visualidade e sonoridade relativas à época.

Na televisão, as vinhetas podem representar, além da própria apresentação do programa que será exibido ou seus créditos, uma marca que quer ser exibida pela emissora também representa uma garantia ao consumidor daquele produto televisivo. Tal garantia pode ser transmitida, de acordo com Schiavoni (2007): em relação ao espectador conseguir visualizar a origem do produto televisivo; ao saber do que se trata o produto específico, e por explorar algumas figuras com as quais identifica como verdadeiros, característica indispensável para criar um público fiel. "No caso dos telejornais, são as vinhetas que cumprem todos esses papéis. É, sobretudo, por intermédio desses videografismos que os telejornais se auto-apresentam (evidenciam sua origem e conteúdo) e passam a firmar contratos com o telespectador" (p. 217).

Sendo a vinheta fundamental para a identificação de uma marca no telejornalismo, é importante definirmos que a produção do objeto aqui descrito foi realizado, especialmente, para a produção de boletins informativos em vídeo sobre um evento de grande relevância no mundo das ciências da comunicação: o Intercom Sudeste 2015, realizado na cidade de Uberlândia, estado de Minas Gerais. O boletim é um dos principais formatos presentes no telejornalismo, e basicamente é o resumo de um texto, transmitido gravado ou ao vivo por um repórter, que transmite as informações de um determinado acontecimento diretamente do local onde este aconteceu ou em outro local associado a este. Segundo Araújo e Sousa (s.d., p. 13), "se o boletim do repórter ocorrer logo depois da leitura da cabeça da

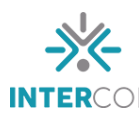

reportagem lida pelo locutor, será denominado boletim de abertura. Se aparecer entre o off e as entrevistas, será chamado de passagem (que é o mais comum)".

A partir do avanço da internet na segunda metade da primeira década dos anos 2000, o recurso do telejornalismo web passou a ser utilizado em peso pelas principais emissoras televisivas do mundo, como forma de aumentar a interação de seu público com o conteúdo disposto exclusivamente na plataforma web. Renault (2015, p. 7) relata que os webtelejornais consistem na exibição de um formato produzido para telejornais a partir de um "cibermeio que cumpre o papel dos meios de comunicação tradicionais [...] logo, o webtelejornal se constrói a partir da dualidade de ser um meio novo e conter seu antecessor consolidado na televisão".

A utilização da plataforma YouTube, fundada em 2005 nos Estados Unidos com a finalidade de aumentar o compartilhamento de vídeos pela internet com maior facilidade técnica e sem limites para seus usuários (BURGUESS & GREEN, 2009, p. 17), tem a ver com sua maior utilização para melhor difusão e acesso aos materiais produzidos pelos alunos. Sua utilização não é recente, nem mesmo por grandes conglomerados de televisão ao redor do mundo, que utilizam da rede como forma de divulgação sem limites de plataformas ou tempo para a exposição de seu conteúdo.

# **4 MÉTODOS E TÉCNICAS UTILIZADOS**

O produto foi engendrado a partir da logomarca oficial do evento, que constitui em um mapa do estado de Minas Gerais customizado como se fosse a copa de uma árvore, estando os tronco e os galhos penetrando por todo o desenho interno. O fundo da imagem é composto por uma cor rosada, um pouco mais clara do que a utilizada para dar cor ao mapa por si só. Tal logomarca foi composta no programa Corel Draw, e para ser utilizada na vinheta audiovisual, foram exportados separadamente cada um de seus elementos (texto com o nome do evento, mapa de Minas Gerais, galhos e fundo) para serem customizados no programa de edição de vídeo.

O software utilizado para essa etapa foi o Sony Vegas, conhecido por ter um layout mais técnico em comparação aos outros programas para essa finalidade. Ali, cada uma das camadas da logomarca original foi trabalhada em cima de efeitos visuais criados pelo próprio Vegas em forma de plug-ins. Ao final da produção, a trilha sonora foi escolhida dentro da biblioteca musical Sound Ideas.

#### **5 DESCRIÇÃO DO PRODUTO OU PROCESSO**

A vinheta inicia-se com o fundo rosado sendo sobreposto por diversos efeitos de luz, além de estar sobreposto por um vídeo transparente com arabescos e pequenas circunferências vindo em direção ao espectador. No primeiro segundo, surge o mapa de Minas Gerais (sendo a copa da árvore) em um efeito embaçado na tela; logo na sequência, o tronco e o caule da árvore surgem como fachos de luz, como se estivessem sendo criados como um grande braço que une a copa.

No terceiro segundo, os pequenos raios de luz transformam-se em um grande clarão, deixando tudo que compõe a tela na cor branca. Com a diminuição da intensidade da luz, surge na tela a logomarca do evento, com o desenho interno e os dizeres com o nome do evento, local de realização e data. Estes, quando são expostos, não estão inteiramente visíveis; aqui, aplica-se um efeito em que os elementos ficam menores e transitam pela tela, se posicionando numa área que basicamente ocupa toda a tela. Mais efeitos de luz são utilizados, como um holofote que ilumina o desenho e uma faixa luminosa que passa por toda a logomarca até o final da vinheta, que em sua totalidade durou treze segundos.

A trilha sonora foi outra situação que compôs a vinheta. Inicialmente, os autores entenderam que devido à sutileza da logomarca e dos arabescos apresentados na tela, poderia ser utilizada uma versão de apenas quinze segundos de uma trilha mais leve, *soft*. Entretanto, após orientação da professora orientadora, ambos consentiram em utilizar uma vinheta sonora mais voltada para o jornalismo, com uma batida forte e marcante. Ambas as trilhas utilizadas são da coleção sonora Sound Ideas.

#### **6 CONSIDERAÇÕES**

Considera-se, portanto, que a produção da vinheta para a veiculação dos boletins telejornalísticos dos alunos participantes da cobertura do Intercom Sudeste atendeu a requisitos fundamentados das vinhetas audiovisuais do telejornalismo. Além disso, a criação de um material sem qualquer ponto do referência, ou seja, do zero, por dois alunos participantes da cobertura, destacam ainda mais a originalidade do produto, fruto da criatividade de jovens estudantes que em breve estarão no mercado de trabalho produzindo materiais como este.

Além disso, a utilização da plataforma web para a difusão da vinheta e dos seus subsequentes boletins traça uma linha concatenada ao compartilhamentos de produtos

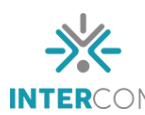

telejornalísticos por meio de cibermeios diferentes da própria televisão. Mesmo com uma estrutura já arraigada na televisão, sua distribuição por meio da internet faz parte do processo de convergência midiática, que é impossível de não ser utilizado na era da globalização informacional.

# **REFERÊNCIAS BIBLIOGRÁFICAS**

ARAÚJO, Ellis Regina; SOUZA, Elizete Cristina de. **Obras Jornalísticas:** uma síntese. S.d. Disponível em: < [http://www.ciencianasnuvens.com.br/site/wp](http://www.ciencianasnuvens.com.br/site/wp-content/uploads/2014/02/Telejornalismo1.pdf)[content/uploads/2014/02/Telejornalismo1.pdf>](http://www.ciencianasnuvens.com.br/site/wp-content/uploads/2014/02/Telejornalismo1.pdf). Acesso em 25 abr. 2016.

BOARETTO, Monica Pascoal. A Influência Da Videoarte Sobre A Identidade Visual Das Vinhetas Da Mtv Brasil. **Projética,** Londrina, v.4, n.2, p. 39-66. Jul/Dez. 2013. Disponível em < [http://www.uel.br/revistas/uel/index.php/projetica/article/view/15719/14234>](http://www.uel.br/revistas/uel/index.php/projetica/article/view/15719/14234). Acesso em 07 maio 2016.

BURGESS, Jean; GREEN, Joshua. **YouTube e a Revolução Digital**: como o maior fenômeno da cultura participativa transformou a mídia e a sociedade. Tradução: Ricardo Giassetti. São Paulo: Aleph, 2009. Disponível em: < [http://www.editoraaleph.com.br/site/media/catalog/product/f/i/file\\_32.pdf>](http://www.editoraaleph.com.br/site/media/catalog/product/f/i/file_32.pdf). Acesso em 07 maio 2016.

PETRINI, Paulo. Um estudo crítico sobre o significado das vinhetas da Rede Globo. **Acta Scientiarum**. Maringá, v. 26, no. 1, p. 123-133, 2004. Disponível em: < http://periodicos.uem.br/ojs/index.php/ActaSciHumanSocSci/article/viewFile/1568/921> . Acesso em 06 maio 2016.

RENAULT, Letícia. **De telejornal a webtelejornal**: a era digital dota a reportagem audiovisual de memória disponível. ENCONTRO NACIONAL DE HISTÓRIA DA MÍDIA, 10 ed., 2015, Porto Alegre. Disponível em: < [http://www.ufrgs.br/alcar/encontros](http://www.ufrgs.br/alcar/encontros-nacionais-1/encontros-nacionais/10o-encontro-2015/gt-historia-da-midia-audiovisual-e-visual/de-telejornal-a-webtelejornal-a-era-digital-dota-a-reportagem-audiovisual-de-memoria-disponivel/view)[nacionais-1/encontros-nacionais/10o-encontro-2015/gt-historia-da-midia-audiovisual-e](http://www.ufrgs.br/alcar/encontros-nacionais-1/encontros-nacionais/10o-encontro-2015/gt-historia-da-midia-audiovisual-e-visual/de-telejornal-a-webtelejornal-a-era-digital-dota-a-reportagem-audiovisual-de-memoria-disponivel/view)[visual/de-telejornal-a-webtelejornal-a-era-digital-dota-a-reportagem-audiovisual-de](http://www.ufrgs.br/alcar/encontros-nacionais-1/encontros-nacionais/10o-encontro-2015/gt-historia-da-midia-audiovisual-e-visual/de-telejornal-a-webtelejornal-a-era-digital-dota-a-reportagem-audiovisual-de-memoria-disponivel/view)[memoria-disponivel/view>](http://www.ufrgs.br/alcar/encontros-nacionais-1/encontros-nacionais/10o-encontro-2015/gt-historia-da-midia-audiovisual-e-visual/de-telejornal-a-webtelejornal-a-era-digital-dota-a-reportagem-audiovisual-de-memoria-disponivel/view). Acesso em 05 maio 2016.

SCHIAVONI, Jaqueline Esther. **Imagem**: o papel da vinheta no estabelecimento da marca. Universidade Estadual Paulista. Bauru, 2007. Disponível em: < http://www.eca.usp.br/departam/crp/cursos/posgrad/gestcorp/organicom/re\_vista7/212a227. pdf>. Acesso em: 28 jul. 2012.

SCHIAVONI, Jaqueline Esther. **Vinheta**: uma questão de identidade na televisão. 132 p. Dissertação (Mestrado em Comunicação) – Faculdade de Arquitetura, Artes e Comunicação, Universidade Estadual Paulista. Bauru, 2008. Disponível em: < [https://www.faac.unesp.br/Home/Pos-](https://www.faac.unesp.br/Home/Pos-Graduacao/Comunicacao/DissertacoesDefendidas/jaqueline_schiavoni.pdf)

[Graduacao/Comunicacao/DissertacoesDefendidas/jaqueline\\_schiavoni.pdf>](https://www.faac.unesp.br/Home/Pos-Graduacao/Comunicacao/DissertacoesDefendidas/jaqueline_schiavoni.pdf). Acesso em: abr. 2016.

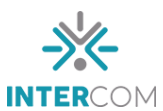